## Package 'kerSeg'

June 13, 2022

Title New Kernel-Based Change-Point Detection Version 1.0 Author Hoseung Song [aut, cre], Hao Chen [aut] Maintainer Hoseung Song <hosong@ucdavis.edu> Description New kernel-based test and fast tests for detecting change-points or changedintervals where the distributions abruptly change. They work well particularly for highdimensional data. Song, H. and Chen, H. (2022) [<arXiv:2206.01853>](https://arxiv.org/abs/2206.01853). License GPL  $(>= 2)$ **Imports** Rcpp  $(>= 1.0.7)$ LinkingTo Rcpp

NeedsCompilation yes

Repository CRAN

Type Package

Date/Publication 2022-06-13 06:40:05 UTC

### R topics documented:

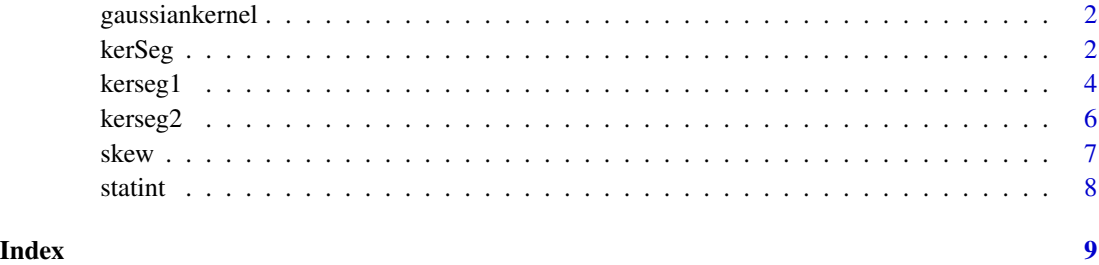

<span id="page-1-2"></span><span id="page-1-0"></span>

#### Description

This function provides the Gaussian kernel matrix computed with the median heuristic bandwidth.

#### Usage

gaussiankernel(X)

#### Arguments

X The samples in the sequence.

#### Value

Returns a numeric matrix, the Gaussian kernel matrix computed with the specified bandwidth.

#### See Also

[kerSeg](#page-1-1),[kerseg1](#page-3-1),[kerseg2](#page-5-1)

#### Examples

```
## Sequence : change in the mean in the middle of the sequence.
d = 50mu = 2tau = 50n = 100
set.seed(1)
y = rbind(matrix(rnorm(d*tau),tau), matrix(rnorm(d*(n-tau),mu/sqrt(d)), n-tau))
K = gaussiankernel(y) # Gaussian kernel matrix
```
<span id="page-1-1"></span>kerSeg *New kernel-based change-point detection*

#### Description

This package can be used to detect change-points where the distributions abruptly change. The Gaussian kernel with the median heuristic, which is the median of all pairwise distances among observations, is used.

#### <span id="page-2-0"></span>kerSeg 33 and 33 and 33 and 33 and 33 and 33 and 33 and 33 and 33 and 33 and 33 and 33 and 33 and 33 and 33 and 33 and 33 and 33 and 33 and 33 and 33 and 33 and 33 and 33 and 33 and 33 and 33 and 33 and 33 and 33 and 33 an

#### Details

To compute the Gaussian kernel matrix with the median heuristic bandwidth, the function [gaussiankernel](#page-1-2) should be used. The main functions are [kerseg1](#page-3-1) for the single change-point alternative and [kerseg2](#page-5-1) for the changed-interval alternative.

#### Author(s)

Hoseung Song and Hao Chen

Maintainer: Hoseung Song (hosong@ucdavis.edu)

#### References

Song, H. and Chen, H. (2022). New kernel-based change-point detection. arXiv:2206.01853

#### See Also

[kerseg1](#page-3-1), [kerseg2](#page-5-1), [gaussiankernel](#page-1-2)

#### Examples

```
## Sequence 1: change in the mean in the middle of the sequence.
d = 50mu = 2tau = 15n = 50
set.seed(1)
y = \text{rbind}(\text{matrix}(\text{norm}(d * \text{tau}), \text{tau}), \text{matrix}(\text{norm}(d * (n - \text{tau}), \text{mu/sqrt}(d)), n - \text{tau}))K = gaussiankernel(y) # Gaussian kernel matrix
a = kerseg1(n, K, pval.perm=TRUE, B=1000)
# output results based on the permutation and the asymptotic results.
# the scan statistics can be found in a$scanZ.
# the approximated p-values can be found in a$appr.
# the permutation p-values can be found in a$perm.
## Sequence 2: change in both the mean and variance away from the middle of the sequence.
d = 50mu = 2sigma = 0.7tau = 35n = 50set.seed(1)
y = rbind(matrix(rnorm(d*tau),tau), matrix(rnorm(d*(n-tau),mu/sqrt(d),sigma), n-tau))
K = gaussiankernel(y)
a = \text{kerseg1}(n, K, \text{pval.perm=True}, B=1000)## Sequence 3: change in both the mean and variance happens on an interval.
d = 50mu = 2sigma = 0.5tau1 = 25tau2 = 35
```
#### 4 kerseg1

```
n = 50
set.seed(1)
y1 = matrix(rnorm(d*tau1),tau1)
y2 = matrix(rnorm(d*(tau2-tau1),mu/sqrt(d),sigma), tau2-tau1)
y3 = matrix(rnorm(d*(n-tau2)), n-tau2)
y = rbind(y1, y2, y3)
K = gaussiankernel(y)
a = kerseg2(n, K, pval.perm=TRUE, B=1000)
```
<span id="page-3-1"></span>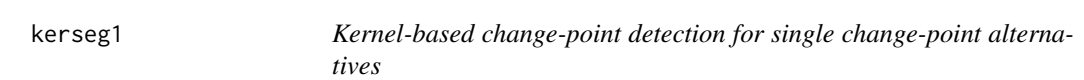

#### Description

This function finds a break point in the sequence where the underlying distribution changes.

#### Usage

kerseg1(n, K, r1=1.2, r2=0.8, n0=0.05\*n, n1=0.95\*n, pval.appr=TRUE, skew.corr=TRUE, pval.perm=FALSE, B=100)

#### Arguments

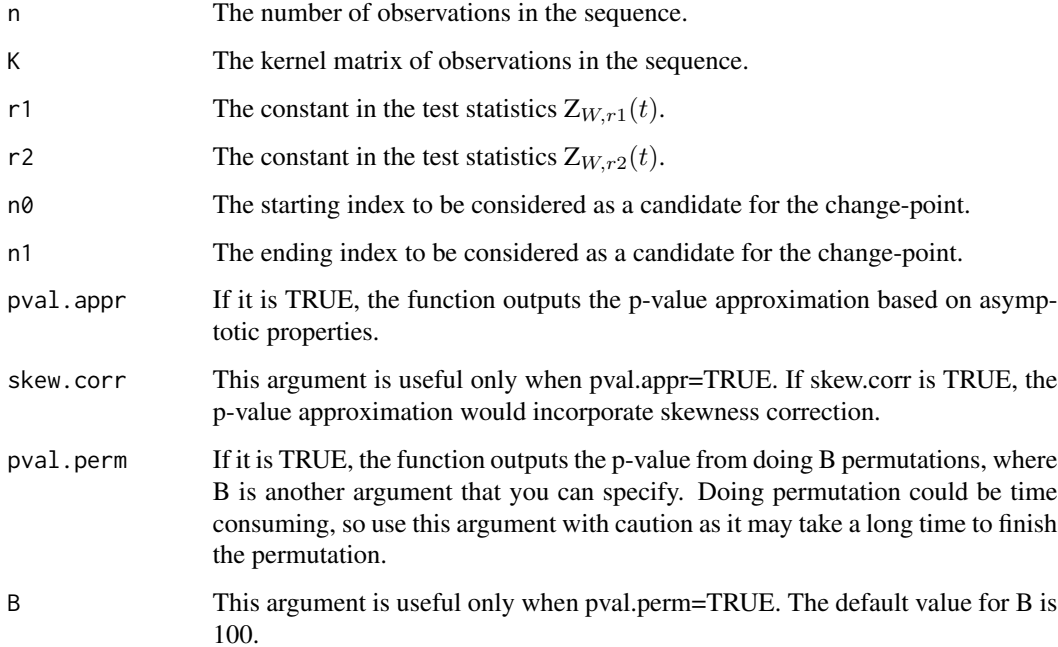

<span id="page-3-0"></span>

#### <span id="page-4-0"></span>kerseg1 55 million of the state of the state of the state of the state of the state of the state of the state of the state of the state of the state of the state of the state of the state of the state of the state of the s

#### Value

Returns a list stat containing the each scan statistic, tauhat containing the estimated location of change-point, appr containing the approximated p-values of the fast tests when argument 'pval.appr' is TRUE, and perm containing the permutation p-values of the fast tests and GKCP when argument 'pval.perm' is TRUE. See below for more details.

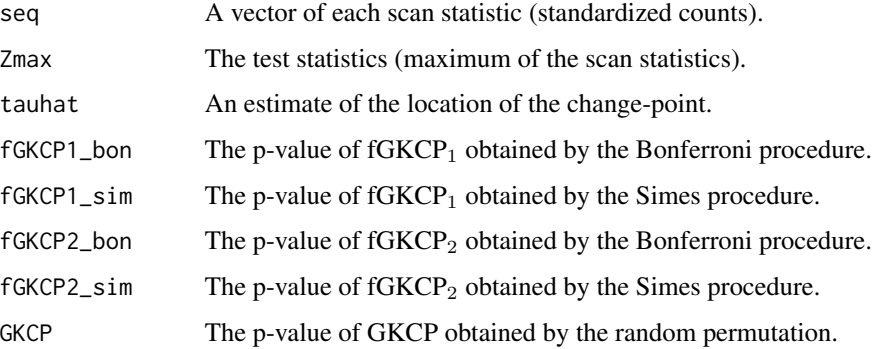

#### See Also

[kerSeg](#page-1-1), [kerseg1](#page-3-1), [gaussiankernel](#page-1-2), [kerseg2](#page-5-1)

#### Examples

```
## Sequence 1: change in the mean in the middle of the sequence.
d = 50mu = 2tau = 25n = 50
set.seed(1)
y = rbind(matrix(rnorm(d*tau),tau), matrix(rnorm(d*(n-tau),mu/sqrt(d)), n-tau))
K = gaussiankernel(y) # Gaussian kernel matrix
a = kerseg1(n, K, pval.perm=TRUE, B=1000)
# output results based on the permutation and the asymptotic results.
# the scan statistics can be found in a$scanZ.
# the approximated p-values can be found in a$appr.
# the permutation p-values can be found in a$perm.
## Sequence 2: change in both the mean and variance away from the middle of the sequence.
d = 50mu = 2sigma = 0.7tau = 35n = 50set.seed(1)
y = rbind(matrix(rnorm(d*tau),tau), matrix(rnorm(d*(n-tau),mu/sqrt(d),sigma), n-tau))
K = gaussiankernel(y)
a = kerseg1(n, K, pval.perm=TRUE, B=1000)
```
<span id="page-5-1"></span><span id="page-5-0"></span>

#### Description

This function finds an interval in the sequence where their underlying distribution differs from the rest of the sequence.

#### Usage

```
kerseg2(n, K, r1=1.2, r2=0.8, l0=0.05*n, l1=0.95*n,
  pval.appr=TRUE, skew.corr=TRUE, pval.perm=FALSE, B=100)
```
#### Arguments

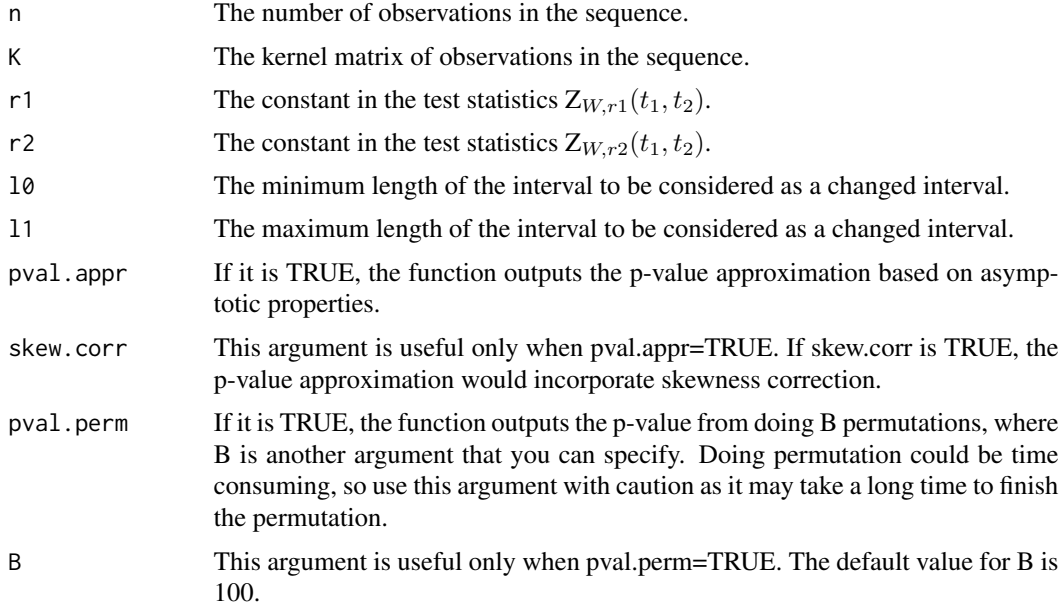

#### Value

Returns a list stat containing the each scan statistic, tauhat containing the estimated changedinterval, appr containing the approximated p-values of the fast tests when argument 'pval.appr' is TRUE, and perm containing the permutation p-values of the fast tests and GKCP when argument 'pval.perm' is TRUE. See below for more details.

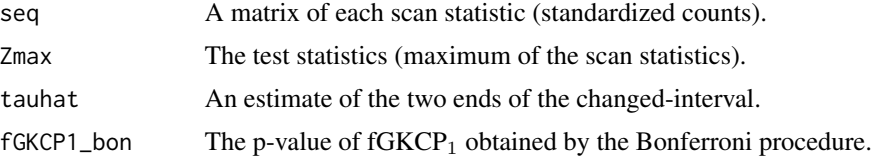

<span id="page-6-0"></span>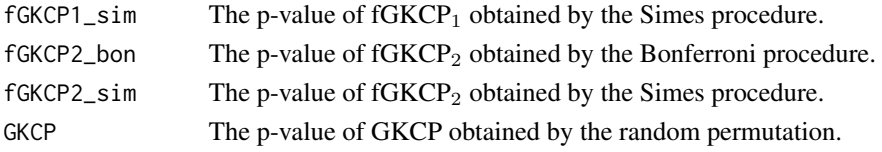

#### See Also

[kerSeg](#page-1-1), [kerseg2](#page-5-1), [gaussiankernel](#page-1-2), [kerseg1](#page-3-1)

#### Examples

```
## Sequence 3: change in both the mean and variance happens on an interval.
d = 50mu = 2sigma = 0.5tau1 = 25tau2 = 35n = 50
set.seed(1)
y1 = matrix(rnorm(d*tau1),tau1)
y2 = matrix(rnorm(d*(tau2-tau1),mu/sqrt(d),sigma), tau2-tau1)
y3 = matrix(rnorm(d*(n-tau2)), n-tau2)
y =rbind(y1, y2, y3)
K = gaussiankernel(y)
a = kerseg2(n, K, pval.perm=TRUE, B=1000)
```
skew *Compute some components utilized in the third moment fomulas.*

#### Description

This function provides some components used in the third moment fomulas.

#### Usage

skew(K, Rtemp, Rtemp2, R0, R2)

#### Arguments

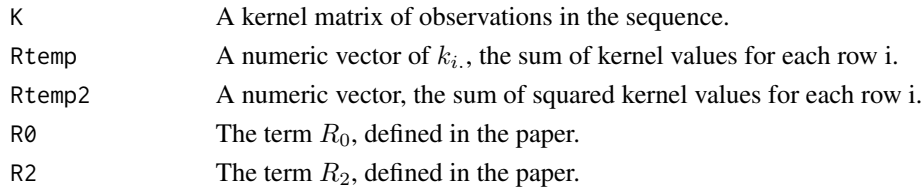

#### Value

Returns a list of components used in the third moment fomulas.

<span id="page-7-0"></span>

#### Description

This function provides the test statistics,  $D(t_1, t_2)$ ,  $W(t_1, t_2)$ , and the weighted  $W(t_1, t_2)$  for the changed-interval alternatives.

#### Usage

statint(K, Rtemp, R0, r1, r2)

#### Arguments

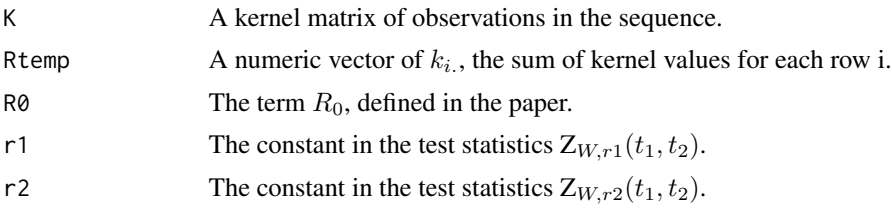

#### Value

Returns a list of test statistics,  $D(t_1, t_2)$ ,  $W(t_1, t_2)$ ,  $W_{r1}(t_1, t_2)$ , and  $W_{r2}(t_1, t_2)$ .

#### Examples

```
## Sequence : change in the mean in the middle of the sequence.
d = 50mu = 2tau = 50n = 100
set.seed(1)
y = rbind(matrix(rnorm(d*tau),tau), matrix(rnorm(d*(n-tau),mu/sqrt(d)), n-tau))
K = gaussiankernel(y) # Gaussian kernel matrix
R_temp = rowSums(K)
RØ = sum(K)a = statint(K, R_temp, R0, r1=1.2, r2=0.8)
```
# <span id="page-8-0"></span>Index

gaussiankernel, [2,](#page-1-0) *[3](#page-2-0)*, *[5](#page-4-0)*, *[7](#page-6-0)*

kerSeg, *[2](#page-1-0)*, [2,](#page-1-0) *[5](#page-4-0)*, *[7](#page-6-0)* kerseg1, *[2,](#page-1-0) [3](#page-2-0)*, [4,](#page-3-0) *[5](#page-4-0)*, *[7](#page-6-0)* kerseg2, *[2,](#page-1-0) [3](#page-2-0)*, *[5](#page-4-0)*, [6,](#page-5-0) *[7](#page-6-0)*

skew, [7](#page-6-0) statint, [8](#page-7-0)